<https://pad.n39.eu/qlvTlM7hQnKZ9jzdo6SZbg#>

## **Brainstorming Servreraum durch MiniCluster ersetzen**

## **Teilnehmer**

- David
- $\bullet$  Tux

## **Notizen**

- handvoll raspi 4B  $\circ$  3 + 3
- Micha hat Intel NUC übrig
- Hardware Loadbalancer?
- dedizierter Switch 16 Ports k8s-kompatibel
- Powerbudget ausrechnen
- SAN Lösung
	- nfs CSI Treiber
	- $\circ$  (S3?)
- kleinere USV Lösung

## **erste Schritte**

- k3s Cluster auf VMs Stefan hat ein Ansible Playbook
- 3 master (k3s-m[1-3])
- 3 worker (k3s-w[1-3])
- an einem der Knoten NFS mit passendem label, dort den NFS Provider hosten

n>

From: <https://wiki.netz39.de/> - **Netz39**

Permanent link: **<https://wiki.netz39.de/projects:2023:greenit?rev=1683147941>**

Last update: **2023-05-03 21:05**

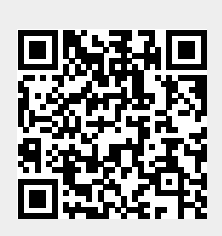